## <<中文版Excel 2010高级VBA编程>>

, tushu007.com

- 书名:<<中文版Excel 2010高级VBA编程宝典>>
- 13 ISBN 9787302274070
- 10 ISBN 730227407X

出版时间:2012-1

页数:867

字数:1288000

extended by PDF and the PDF

http://www.tushu007.com

#### , tushu007.com  $<<$  Excel 2010 VBA  $>>$

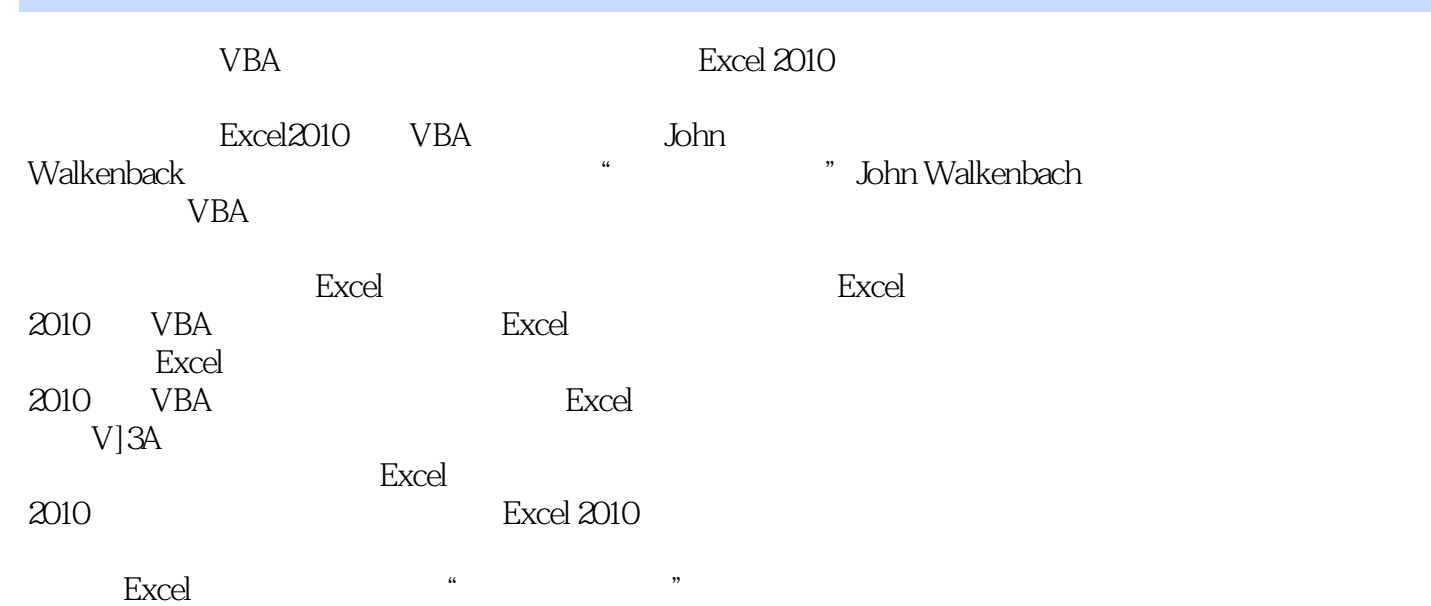

## , tushu007.com  $<<$  Excel 2010 VBA  $>>$

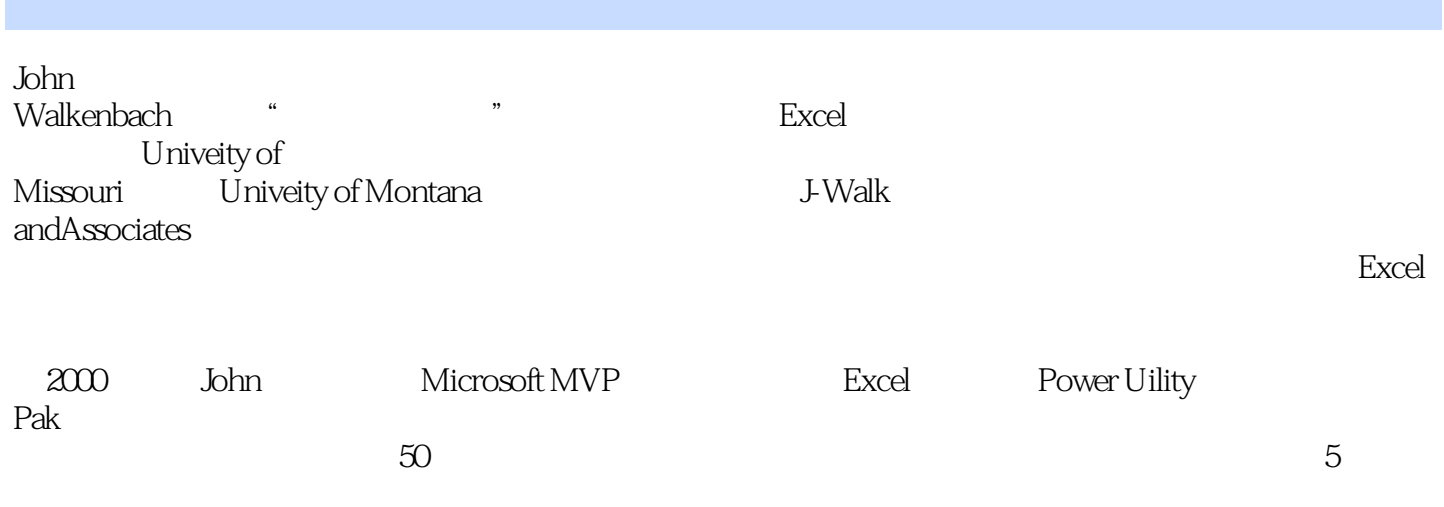

 $\bm{\mathrm{Excel}}$ 

, tushu007.com

 $<<$  Excel 2010 VBA  $>>$ 

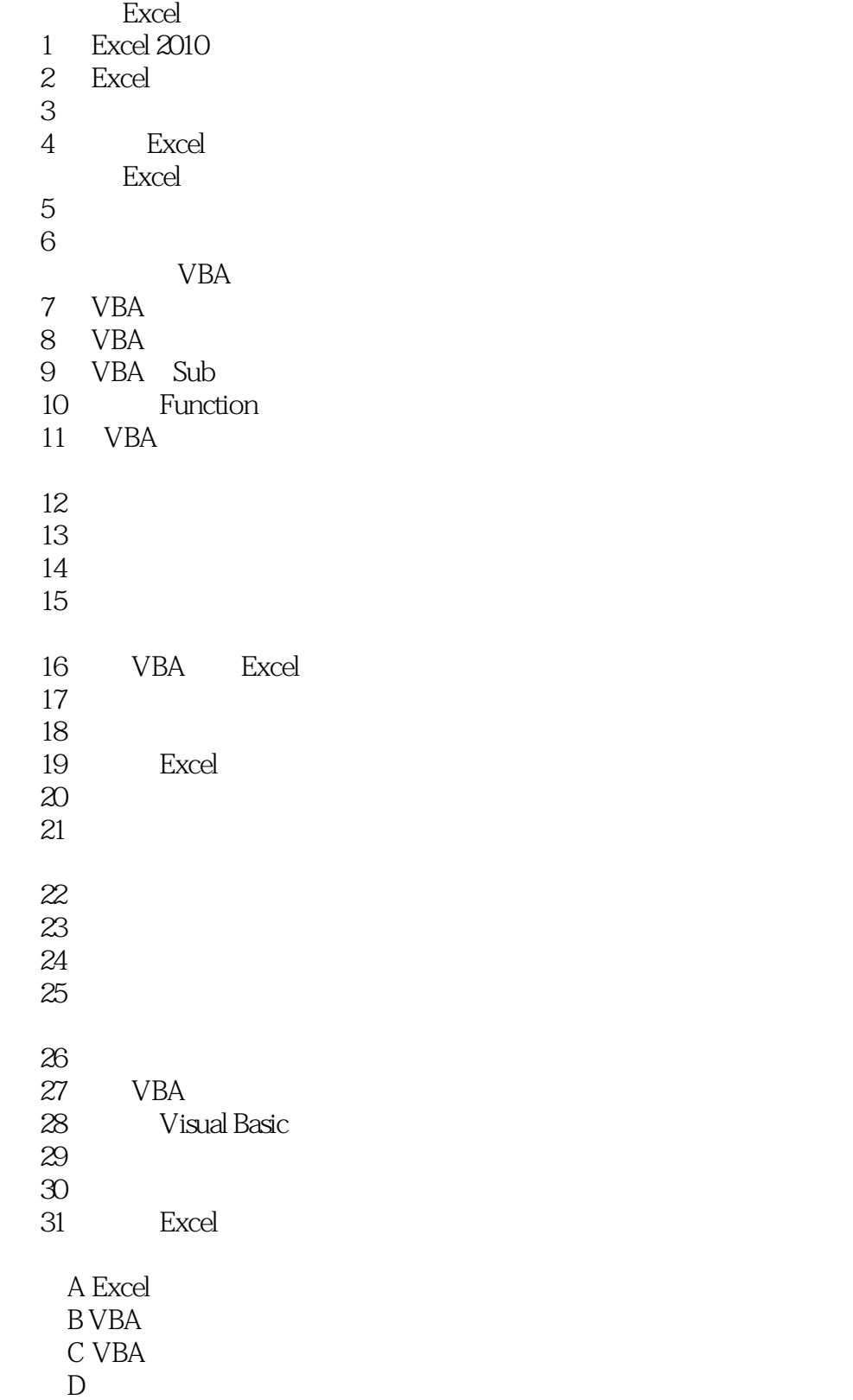

# $<<$  Excel 2010 VBA  $>>$

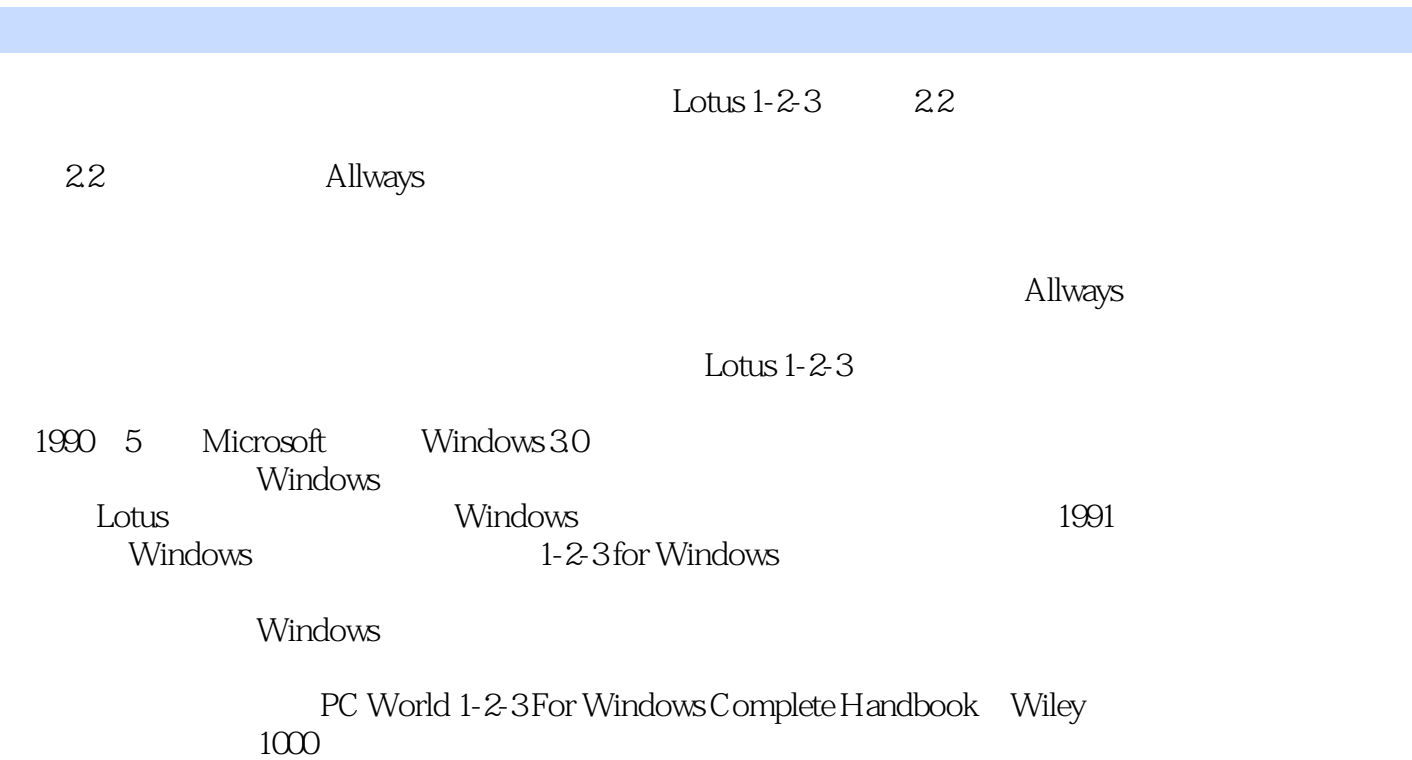

, tushu007.com

## <<中文版Excel 2010高级VBA编程>>

——July 30, 2010John Walkenbach, Excel VBA<br>VBA

 $VBA$ 

本书虽然内容较多,但是存编写了一些程序之后,您就会发现本书的奇妙之处.逐个步骤地给出指令,

, tushu007.com

——November 22, 2010 GlennJohn Base Excel VBA

**UBA** Excel

——Tokinabo

### nd, tushu007.com  $<<$  Excel 2010 VBA  $>>$

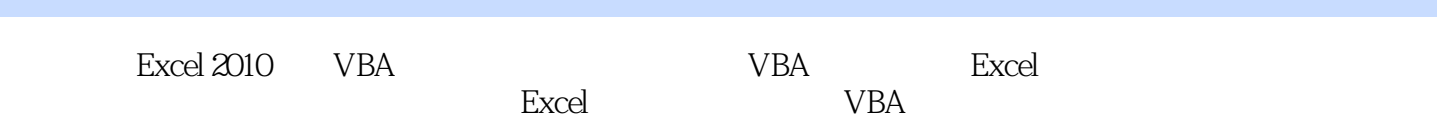

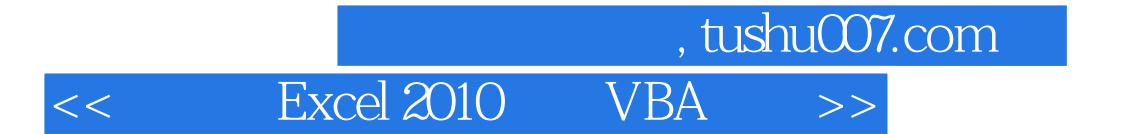

本站所提供下载的PDF图书仅提供预览和简介,请支持正版图书。

更多资源请访问:http://www.tushu007.com